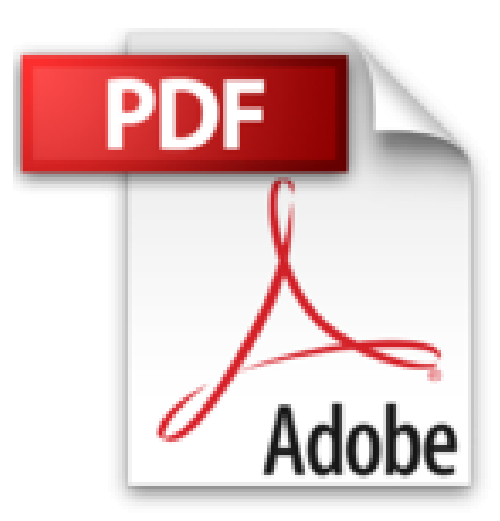

## **Windows 8.1 Pas à pas pour les Nuls**

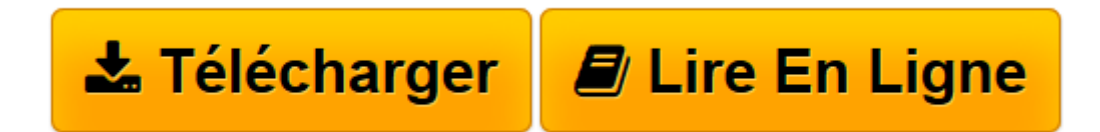

[Click here](http://bookspofr.club/fr/read.php?id=2754054308&src=fbs) if your download doesn"t start automatically

## **Windows 8.1 Pas à pas pour les Nuls**

Bernard JOLIVALT

**Windows 8.1 Pas à pas pour les Nuls** Bernard JOLIVALT

DECOUVRIR WINDOWS 8.1. Les deux interfaces de Windows 8.1. Applications et logiciels. Dossiers et fichiers. L'INTERNET AVEC WINDOWS 8.1. Visiter des sites avec Internet Explorer. Le courrier électronique. DANS LES COULISSES DE WINDOWS 8.1. Personnaliser le Bureau. Les utilitaires

**[Télécharger](http://bookspofr.club/fr/read.php?id=2754054308&src=fbs)** [Windows 8.1 Pas à pas pour les Nuls ...pdf](http://bookspofr.club/fr/read.php?id=2754054308&src=fbs)

**[Lire en ligne](http://bookspofr.club/fr/read.php?id=2754054308&src=fbs)** [Windows 8.1 Pas à pas pour les Nuls ...pdf](http://bookspofr.club/fr/read.php?id=2754054308&src=fbs)

252 pages Extrait Extrait de l'introduction

Vous venez d'acquérir un ordinateur (ou une tablette) équipé de Windows 8.1, ou vous venez d'installer Windows 8.1 sur votre ordinateur et vous voudriez bien utiliser au mieux. Ce livre vous aidera grandement car il n'est pas un ouvrage technique et moins encore un ouvrage théorique, mais un livre pratique. Il va directement à l'essentiel.

Vous pouvez le lire du début à la fin, ce qui est la meilleure manière de découvrir peu à peu Windows 8, ou choisir l'une des manipulations - ou tâche, ou méthode, appelez cela comme vous le voudrez - et obtenir une réponse directe que vous appliquerez pas à pas.

Ce livre est truffé d'étapes claires et concises qui faciliteront votre apprentissage.

Comment ce livre est organisé

Ce livre est fort commodément divisé en plusieurs parties :

Première partie : Découvrir Windows 8.1

II y a un début à tout. Vous apprenez à utiliser les deux interfaces de Windows 8.1 : l'écran d'accueil et le classique Bureau qui ressemble beaucoup à celui des versions précédentes (notez dès à présent que ce Bureau n'existe pas sur les tablettes Windows RT n'acceptant que des applications certifiées par Microsoft). Vous apprendrez aussi comment accéder à une application - ou un programme, ou un logiciel, appelez cela comme vous le voulez -, la démarrer et la quitter, et comment gérer les fichiers que vous ne manquerez pas de créer.

Deuxième partie : L'Internet avec Windows 8.1

Aujourd'hui, l'Internet est entré dans nos vies au même titre que le téléphone, la télévision et autres éléments de notre quotidien. Dans cette partie, vous découvrirez tout ce qu'il faut savoir pour se connecter à l'Internet, surfer sur le Web - la partie de l'Internet ouverte au public - et échanger du courrier. Présentation de l'éditeur

## La collection Pas à Pas Pour les Nuls

Ce sont des livres en couleur au format poche agrandi qui inaugurent un nouveau concept dans la collection. Ces livres sont des créations originales qui se proposent de vous former aux différentes fonctions d'un logiciel en suivant des pas à pas très pédagogiques. Contrairement aux autres Nuls qui sont des livres de référence, ici, on prend une tâche, et on déroule son processus étape par étape. Chaque tâche est décrite sur deux pages, le texte en page de gauche et les illustrations correspondantes en page de droite. Toutes les tâches sont regroupées dans des parties thématiques.

**Au programme :**

Découverte de la nouvelle interface de Windows Les nouveautés marquantes Menus, boîtes de dialogue et boutons Gérer les fenêtres Lancer des programmes Disques et autres unités de stockage Gestion des dossiers et des fichiers Se connecter à l'Internet Découverte de Internet Explorer 10 le tout dernier navigateur de Microsoft Le courrier électronique Musique et vidéo avec le lecteur Windows Média Windows 8 en réseau

Biographie de l'auteur

Bernard Jolivalt, est l'auteur de plus d'une vingtaine de livres informatiques sur des sujets allant de la 3D, l'une de ses passions en passant par Excel ou l'iPhone 5. Il pratique l'outil informatique depuis plus de 25 ans et a traduit près de 150 ouvrages depuis ses débuts. il est l'auteur dans la collection de iPhone 5 Pas à pas pour les Nuls, Internet Pas à Pas pour les Nuls et Photoschop CS6 Pas à Pas pour les Nuls.

Download and Read Online Windows 8.1 Pas à pas pour les Nuls Bernard JOLIVALT #8JHCZMFARWK

Lire Windows 8.1 Pas à pas pour les Nuls par Bernard JOLIVALT pour ebook en ligneWindows 8.1 Pas à pas pour les Nuls par Bernard JOLIVALT Téléchargement gratuit de PDF, livres audio, livres à lire, bons livres à lire, livres bon marché, bons livres, livres en ligne, livres en ligne, revues de livres epub, lecture de livres en ligne, livres à lire en ligne, bibliothèque en ligne, bons livres à lire, PDF Les meilleurs livres à lire, les meilleurs livres pour lire les livres Windows 8.1 Pas à pas pour les Nuls par Bernard JOLIVALT à lire en ligne.Online Windows 8.1 Pas à pas pour les Nuls par Bernard JOLIVALT ebook Téléchargement PDFWindows 8.1 Pas à pas pour les Nuls par Bernard JOLIVALT DocWindows 8.1 Pas à pas pour les Nuls par Bernard JOLIVALT MobipocketWindows 8.1 Pas à pas pour les Nuls par Bernard JOLIVALT EPub **8JHCZMFARWK8JHCZMFARWK8JHCZMFARWK**